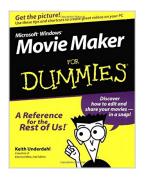

### Microsoft Windows Movie Maker For Dummies (For Dummies (Computers))

By Keith Underdahl

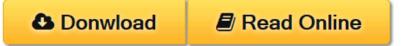

### Microsoft Windows Movie Maker For Dummies (For Dummies (Computers)) By Keith Underdahl

Discover how to edit and share your movies — in a snap!

Sound advice on adding music and voice-overs to your video!

Navigate with ease through Movie Maker's buttons, toolbars, and commands Get a grip on this new video-editing tool with this friendly guide. Inside, you'll find pointers on recording and customizing all kinds of video and sound projects to share with friends and family. These pages are loaded with tips on shooting good video, editing footage from your Web cam, and more.

Discover how to: Buy the right equipment Import photos from your digital camera, scanner, and more Create slide shows Share movies online Organize and store videos on your hard drive

The Dummies Way<sup>™</sup> Explanations in plain English "Get in, get out" information Icons and other navigational aids Tear-out cheat sheet Top ten lists A dash of humor and fun

Get smart! www.dummies.com Register to win cool prizes Browse exclusive articles and excerpts Get a free Dummies Daily™ e-mail newsletter Chat with authors and preview other books Talk to us, ask questions, get answers

**<u>Download Microsoft Windows Movie Maker For Dummies (For Dum...pdf</u>** 

Read Online Microsoft Windows Movie Maker For Dummies (For D...pdf

# Microsoft Windows Movie Maker For Dummies (For Dummies (Computers))

By Keith Underdahl

#### Microsoft Windows Movie Maker For Dummies (For Dummies (Computers)) By Keith Underdahl

Discover how to edit and share your movies — in a snap!

Sound advice on adding music and voice-overs to your video!

Navigate with ease through Movie Maker's buttons, toolbars, and commands Get a grip on this new video-editing tool with this friendly guide. Inside, you'll find pointers on recording and customizing all kinds of video and sound projects to share with friends and family. These pages are loaded with tips on shooting good video, editing footage from your Web cam, and more.

Discover how to: Buy the right equipment Import photos from your digital camera, scanner, and more Create slide shows Share movies online Organize and store videos on your hard drive

The Dummies Way<sup>™</sup> Explanations in plain English "Get in, get out" information Icons and other navigational aids Tear-out cheat sheet Top ten lists A dash of humor and fun

Get smart! www.dummies.com Register to win cool prizes Browse exclusive articles and excerpts Get a free Dummies  $Daily^{\mathbb{T}}$  e-mail newsletter Chat with authors and preview other books Talk to us, ask questions, get answers

### Microsoft Windows Movie Maker For Dummies (For Dummies (Computers)) By Keith Underdahl Bibliography

Rank: #941751 in Books
Brand: Brand: For Dummies
Published on: 2000-09-15
Original language: English

• Number of items: 1

• Dimensions: 9.22" h x .90" w x 7.52" l,

• Binding: Paperback

• 384 pages

**▶** Download Microsoft Windows Movie Maker For Dummies (For Dum ...pdf

Read Online Microsoft Windows Movie Maker For Dummies (For D ...pdf

## Download and Read Free Online Microsoft Windows Movie Maker For Dummies (For Dummies (Computers)) By Keith Underdahl

#### **Editorial Review**

Amazon.com Review

Microsoft Movie Maker is a versatile and friendly digital video editing tool, and *Microsoft Windows Movie Maker for Dummies* is designed to help any would-be film tycoon use it to rise to power, by using just a PC.

Like other Dummies books, this one is designed from the ground up for easy reading. Each page features sidebars and tips, and every chapter is written with the beginner in mind. An appealing feature of this book is its deliberate avoidance of technical jargon until absolutely necessary. When technical terms *are* used, they're explained clearly and put into perspective.

Structured into five major parts, *Movie Maker for Dummies* begins with an introduction to the software and how to use it to record or import video clips, and work with still images and other basics. Sections 2 and 3 talk about production basics: recording video, recording audio, basic editing, adding separate audio and music tracks, and adding credits and titles. Section 4 wraps up production with chapters on screening your work on the Web, tips on e-mailing your movies, and recording movies to tape and CD-ROM.

One of the more valuable sections of the book isn't about Movie Maker at all. Section 5 includes 10 tips from a professional cameraman, such as how to avoid lens flares when shooting, take care of the camera, understand exposure, make the most of camera audio, and choose camera angles. This section also features a list of online resources for getting help and gathering tips on shooting, producing, editing, and screening amateur films.

Self-taught film-director wannabes who have some experience might not find much in the way of useful information, but they won't be using Movie Maker, anyway. Both Movie Maker and *Movie Maker for Dummies* are aimed at the low-res and home-video crowd, and both are perfectly suited to that audience. Grab your kids and camcorder, 'cause it's "lights, camera, action!" --Mike Caputo

From the Publisher

Discover how to:

Buy the right equipment

Import photos from your digital camera, scanner, and more

Create slide shows

Share movies online

Organize and store videos on your hard drive

About the Author

Keith Underdahl has coauthored several books, including Teach Yourself® Microsoft® Office 97 and the Internet Bible, 2nd Edition.

#### **Users Review**

#### From reader reviews:

#### **Edward Capps:**

The book Microsoft Windows Movie Maker For Dummies (For Dummies (Computers)) make one feel enjoy

for your spare time. You can utilize to make your capable more increase. Book can to become your best friend when you getting anxiety or having big problem together with your subject. If you can make examining a book Microsoft Windows Movie Maker For Dummies (For Dummies (Computers)) to become your habit, you can get a lot more advantages, like add your own capable, increase your knowledge about a few or all subjects. You could know everything if you like open up and read a publication Microsoft Windows Movie Maker For Dummies (For Dummies (Computers)). Kinds of book are a lot of. It means that, science book or encyclopedia or others. So, how do you think about this guide?

#### Barbara Baker:

The feeling that you get from Microsoft Windows Movie Maker For Dummies (For Dummies (Computers)) is a more deep you searching the information that hide inside words the more you get enthusiastic about reading it. It does not mean that this book is hard to know but Microsoft Windows Movie Maker For Dummies (For Dummies (Computers)) giving you joy feeling of reading. The article writer conveys their point in particular way that can be understood by simply anyone who read that because the author of this reserve is well-known enough. This specific book also makes your current vocabulary increase well. Therefore it is easy to understand then can go to you, both in printed or e-book style are available. We recommend you for having that Microsoft Windows Movie Maker For Dummies (For Dummies (Computers)) instantly.

#### Leslie Babcock:

Why? Because this Microsoft Windows Movie Maker For Dummies (For Dummies (Computers)) is an unordinary book that the inside of the publication waiting for you to snap this but latter it will jolt you with the secret the idea inside. Reading this book next to it was fantastic author who else write the book in such wonderful way makes the content within easier to understand, entertaining technique but still convey the meaning fully. So , it is good for you for not hesitating having this any longer or you going to regret it. This book will give you a lot of advantages than the other book get such as help improving your talent and your critical thinking approach. So , still want to delay having that book? If I were you I will go to the publication store hurriedly.

#### **Lynn Lambert:**

Don't be worry should you be afraid that this book will filled the space in your house, you may have it in e-book way, more simple and reachable. That Microsoft Windows Movie Maker For Dummies (For Dummies (Computers)) can give you a lot of buddies because by you checking out this one book you have thing that they don't and make you actually more like an interesting person. This specific book can be one of a step for you to get success. This publication offer you information that possibly your friend doesn't realize, by knowing more than other make you to be great persons. So, why hesitate? We need to have Microsoft Windows Movie Maker For Dummies (For Dummies (Computers)).

Download and Read Online Microsoft Windows Movie Maker For Dummies (For Dummies (Computers)) By Keith Underdahl #1T0MNWLYH2A

## Read Microsoft Windows Movie Maker For Dummies (For Dummies (Computers)) By Keith Underdahl for online ebook

Microsoft Windows Movie Maker For Dummies (For Dummies (Computers)) By Keith Underdahl Free PDF d0wnl0ad, audio books, books to read, good books to read, cheap books, good books, online books, books online, book reviews epub, read books online, books to read online, online library, greatbooks to read, PDF best books to read, top books to read Microsoft Windows Movie Maker For Dummies (For Dummies (Computers)) By Keith Underdahl books to read online.

Online Microsoft Windows Movie Maker For Dummies (For Dummies (Computers)) By Keith Underdahl ebook PDF download

Microsoft Windows Movie Maker For Dummies (For Dummies (Computers)) By Keith Underdahl Doc

Microsoft Windows Movie Maker For Dummies (For Dummies (Computers)) By Keith Underdahl Mobipocket

Microsoft Windows Movie Maker For Dummies (For Dummies (Computers)) By Keith Underdahl EPub